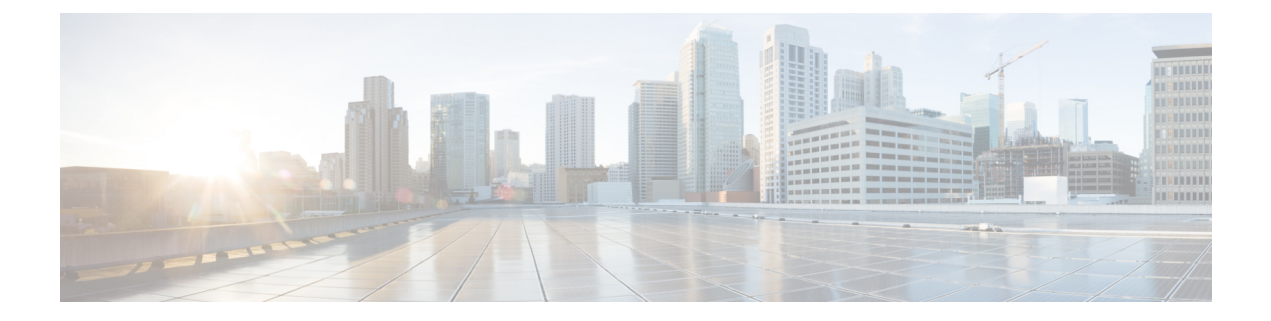

# はじめに

- 変更履歴 (i ページ)
- このガイドについて (iii ページ)
- Analyzer 対象者 (iii ページ)
- 関連資料 (iii ページ)
- 表記法 (iv ページ)
- 通信、サービス、およびその他の情報 (v ページ)
- マニュアルに関するフィードバック (v ページ)

#### 変更履歴

次の表に、このガイドで行われた変更のリストを示します。最新の変更が上部に表示されま す。

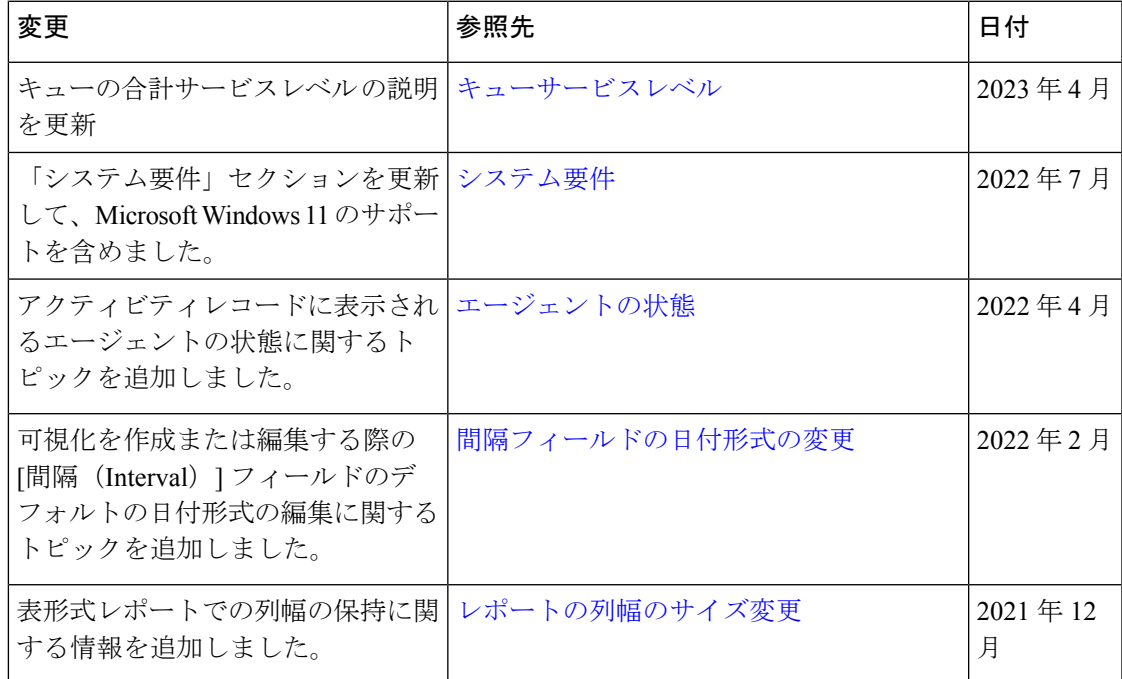

 $\mathbf l$ 

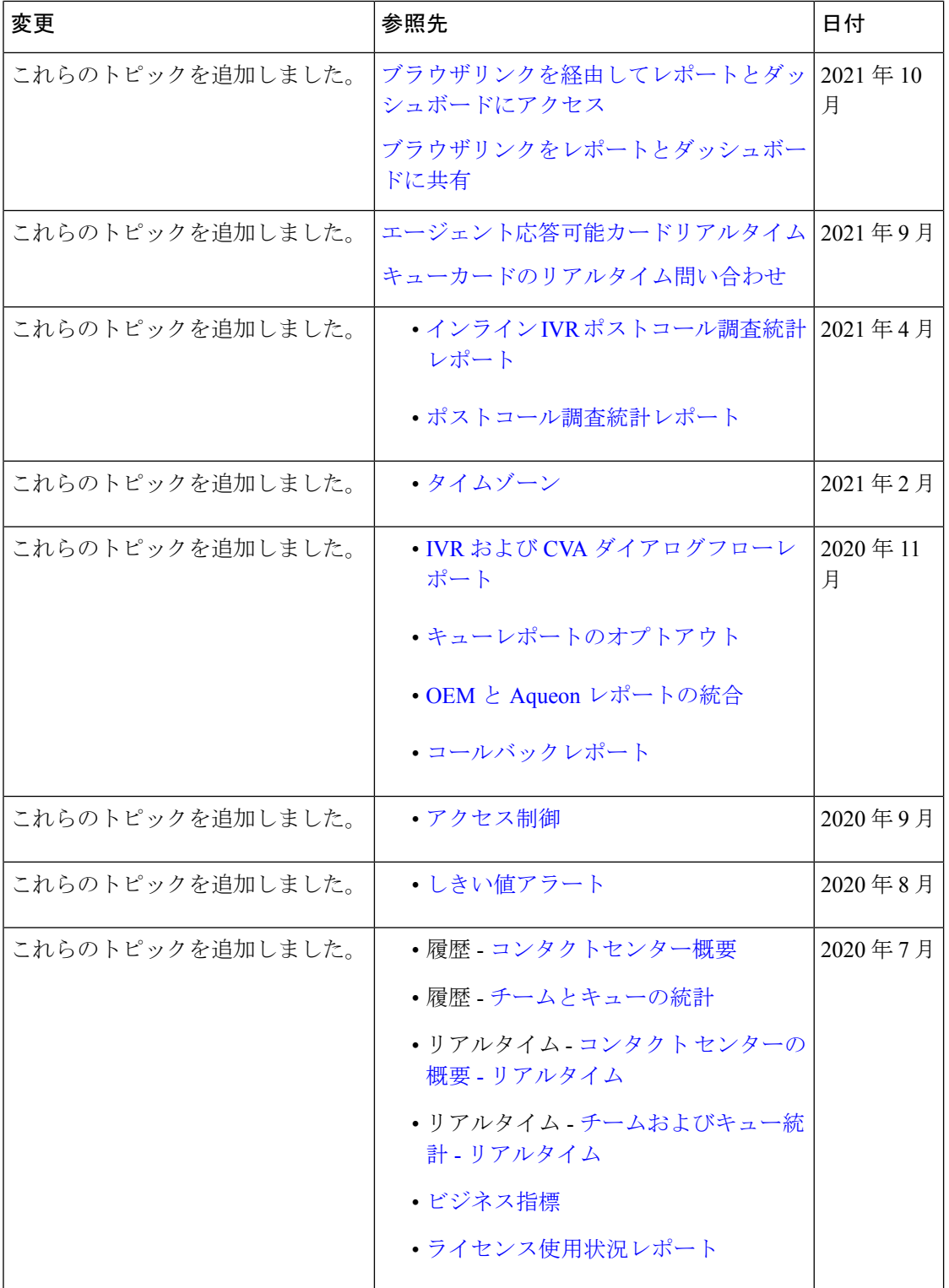

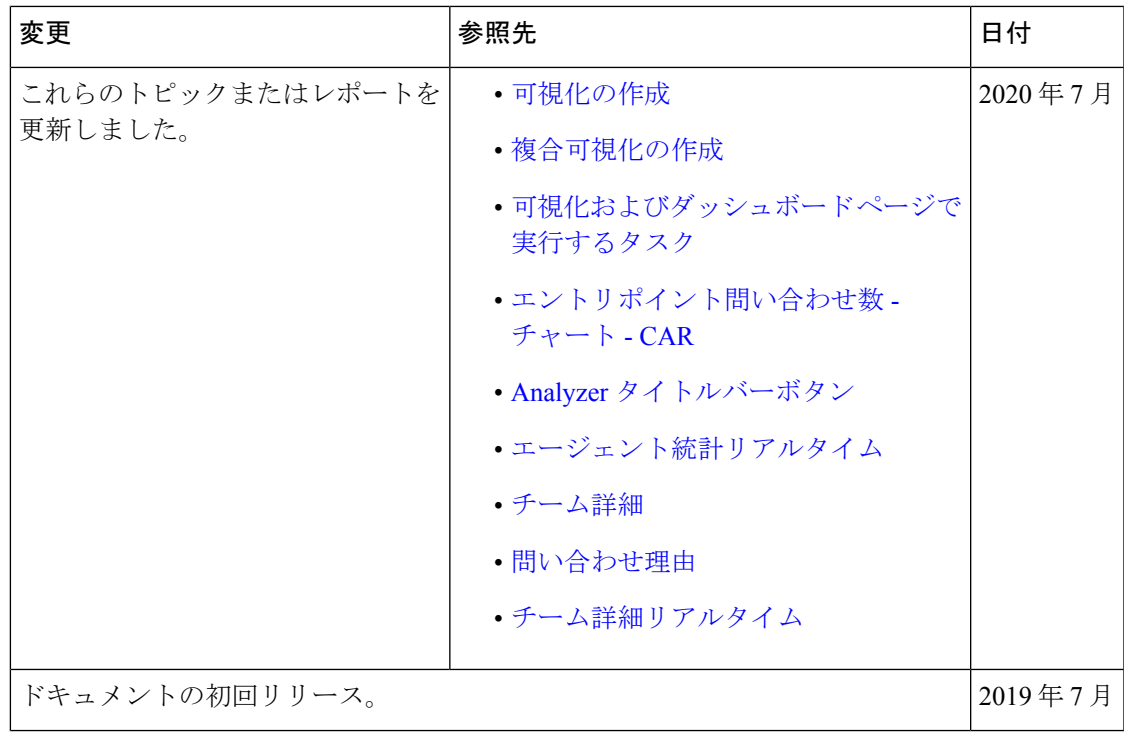

# このガイドについて

本ガイドは、Webex Contact Center Analyzer の使用方法について説明します。

### **Analyzer** 対象者

このドキュメントは、Cisco Webex Contact Center を使用してコンタクト センターを運営する ユーザを対象としています。Analyzerは、ユーザー分析者がコンタクトセンターのパフォーマ ンスを最大化する方法を判断するために、運用データを抽出し提示します。

### 関連資料

Webex Contact Center ドキュメントの一覧を見るには、[https://www.cisco.com/c/en/us/support/](https://www.cisco.com/c/en/us/support/customer-collaboration/webex-contact-center/series.html) [customer-collaboration/webex-contact-center/series.html](https://www.cisco.com/c/en/us/support/customer-collaboration/webex-contact-center/series.html) にアクセスしてください。

Webex Contact Center デベロッパードキュメントおよび API 参照資料を確認するには、 <https://developer.webex-cx.com/documentation/getting-started> にアクセスしてください。

I

# 表記法

このマニュアルでは、次の表記法を使用しています。

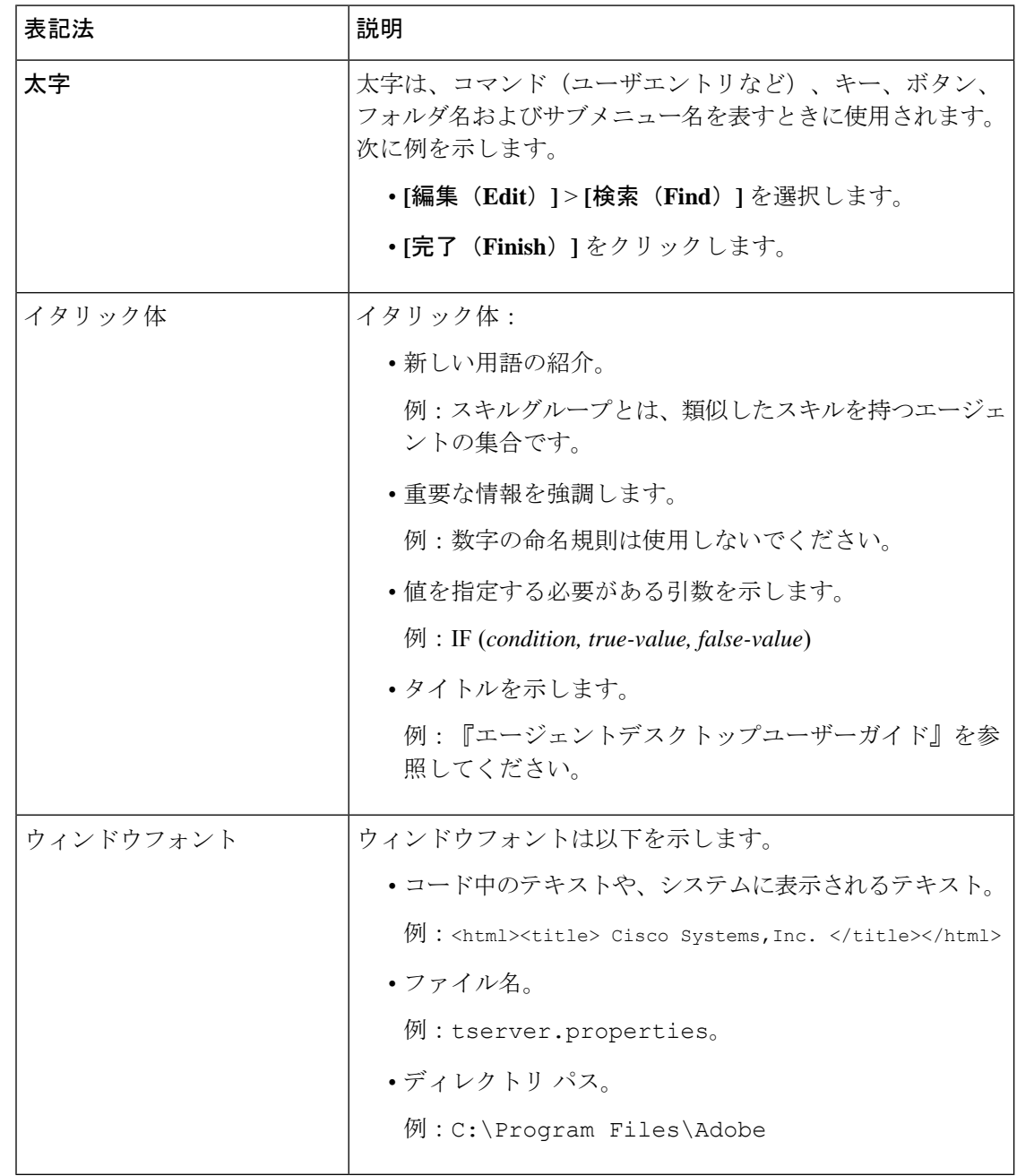

٦

#### 通信、サービス、およびその他の情報

- シスコからタイムリーな関連情報を受け取るには、Cisco Profile [Manager](https://www.cisco.com/offer/subscribe) でサインアップ してください。
- 重要な技術によりビジネスに必要な影響を与えるには、[CiscoServices](https://www.cisco.com/go/services)にアクセスしてくだ さい。
- •サービスリクエストを送信するには、Cisco [Support](https://www.cisco.com/c/en/us/support/index.html) にアクセスしてください。
- セキュアなアプリ、製品ソリューション、およびサービスを検索および参照するには、 「Cisco [Marketplace](https://www.cisco.com/go/marketplace/)」を参照してください。
- 一般的なネットワーキング、トレーニング、認定関連の出版物を入手するには、[CiscoPress](http://www.ciscopress.com) にアクセスしてください。
- 特定の製品または製品ファミリの保証情報を探すには、Cisco [Warranty](http://www.cisco-warrantyfinder.com) Finder にアクセス してください。

#### シスコバグ検索ツール

Cisco Bug [Search](https://www.cisco.com/c/en/us/support/web/tools/bst/bsthelp/index.html) Tool(BST)は、Web ベースのツールで、シスコバグ検索システムへのゲー トウェイとして機能します。このシステムは、シスコ製品およびソフトウェアの不具合と脆弱 性の総合的なリストを維持管理します。BSTは、製品とソフトウェアに関する詳細な障害情報 を提供します。

#### マニュアルに関するフィードバック

本書に関するコメントは、[contactcenterproducts\\_docfeedback@cisco.com](mailto:contactcenterproducts_docfeedback@cisco.com) にご送信ください。

I

翻訳について

このドキュメントは、米国シスコ発行ドキュメントの参考和訳です。リンク情報につきましては 、日本語版掲載時点で、英語版にアップデートがあり、リンク先のページが移動/変更されている 場合がありますことをご了承ください。あくまでも参考和訳となりますので、正式な内容につい ては米国サイトのドキュメントを参照ください。